## Detection of Launch Frame in Long Jump Videos Using Computer Vision and Discreet Computation

**by**

Pablo **E.** Muniz

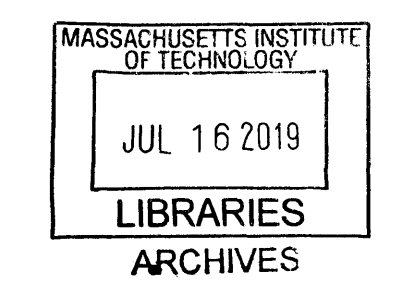

Submitted to the Department of Mechanical Engineering In Partial Fulfillment of the Requirements for the Degree of

Bachelor of Science in Mechanical Engineering at the Massachusetts Institute of Technology

June **2019**

**C 2019** Massachusetts Institute of Technology. **All** rights reserved.

# **Signature redacted**

Department of Mechanical Engineering May **10, 2019 Signature redacted**

Certified **by:**

Signature of Author:

Anette Hosoi Associate Dean of Engineering/Professor Thesis Supervisor **Signature redacted**

Accepted **by:**

Maria Yang Associate Professor of Mechanical Engineering Undergraduate Officer

## Detection of Launch Frame in Long Jump Videos Using Computer Vision and Discreet Computation

**by**

Pablo **E.** Muniz

### Submitted to the Department of Mechanical Engineering On May **10, 2019** in Partial Fulfillment of the Requirements for the Degree of

Bachelor of Science in Mechanical Engineering

### ABSTRACT

Pose estimation, a computer vision technique, can be used to develop a quantitative feedback training tool for long jumping. Key performance indicators (KPIs) such as launch velocity would allow a long jumping athlete to optimize their technique while training. However, these KPIs need a prior knowledge of when the athlete jumped, referred to as the launch frame in the context of videos and computer vision. Thus, an algorithm for estimating the launch frame was made using the OpenPose Demo and Matlab. The algorithm estimates the launch frame to within  $0.8\pm0.91$ frames. Implementing the algorithm into a training tool would give an athlete real-time, quantitative feedback from a video. This process of developing an algorithm to flag an event can be used in other sports as well, especially with the rise of KPIs in the sports industry (e.g. launch angle and velocity in baseball).

Thesis Supervisor: Anette Hosoi Title: Associate Dean of Engineering/Professor

### **Acknowledgements**

The author would like to thank Prof. Anette (Peko) Hosoi for her indispensable guidance throughout the term of this project. He would also like to thank Phil Cheetham for advice regarding long jumping and for allowing the author to use the USOC's training videos. Additional thanks to Golda Nguyen and Jeremy Storming for their work with OpenPose and gathering the data for this application.

## **Table of Contents**

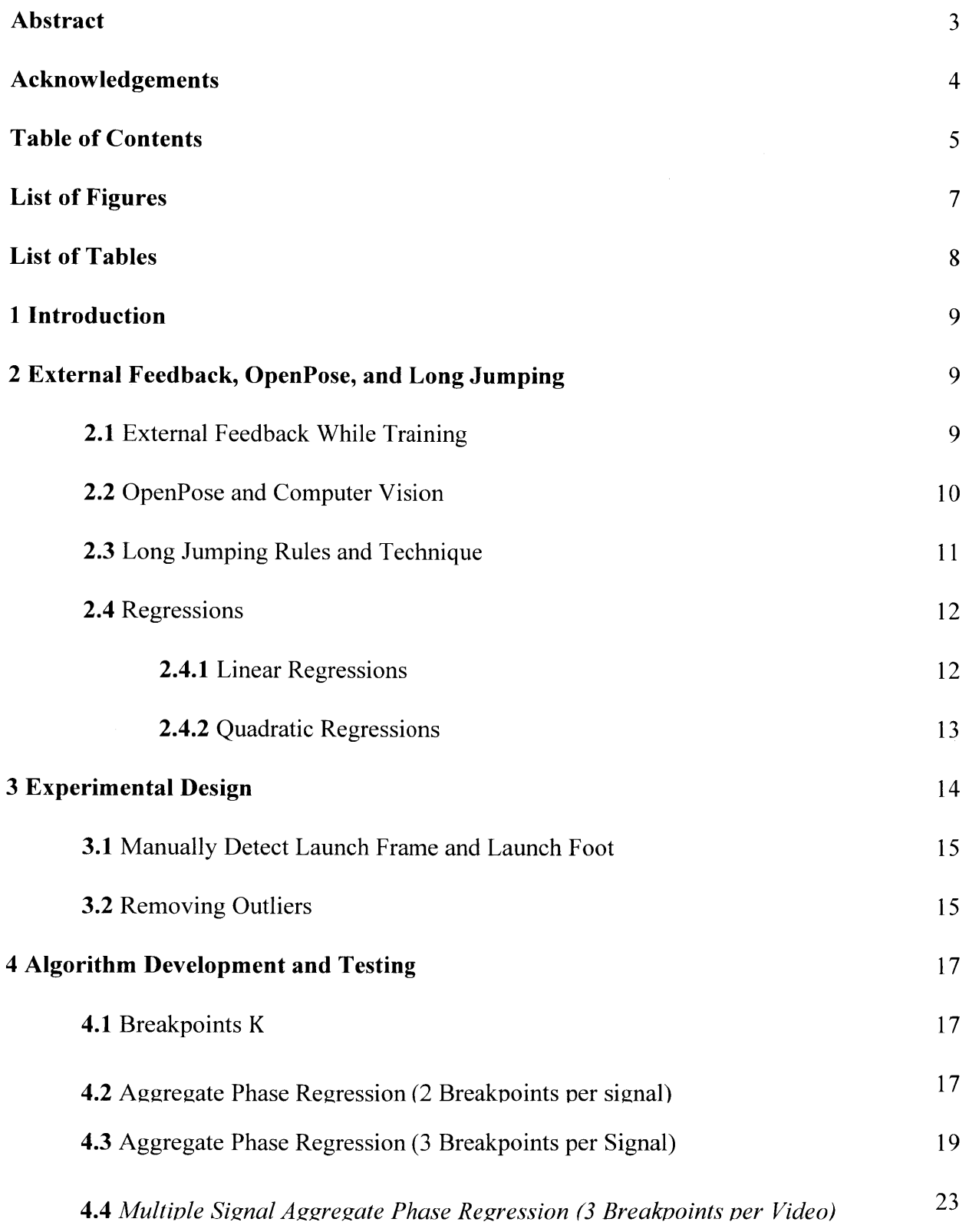

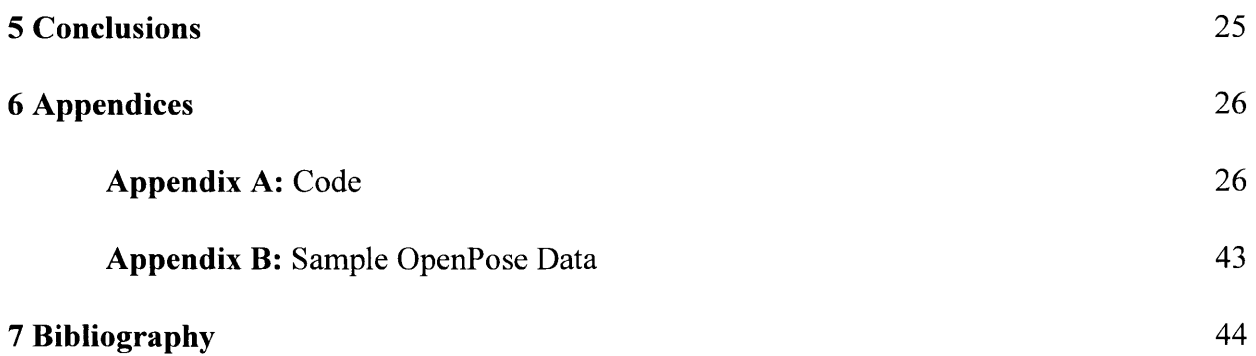

# **List of Figures**

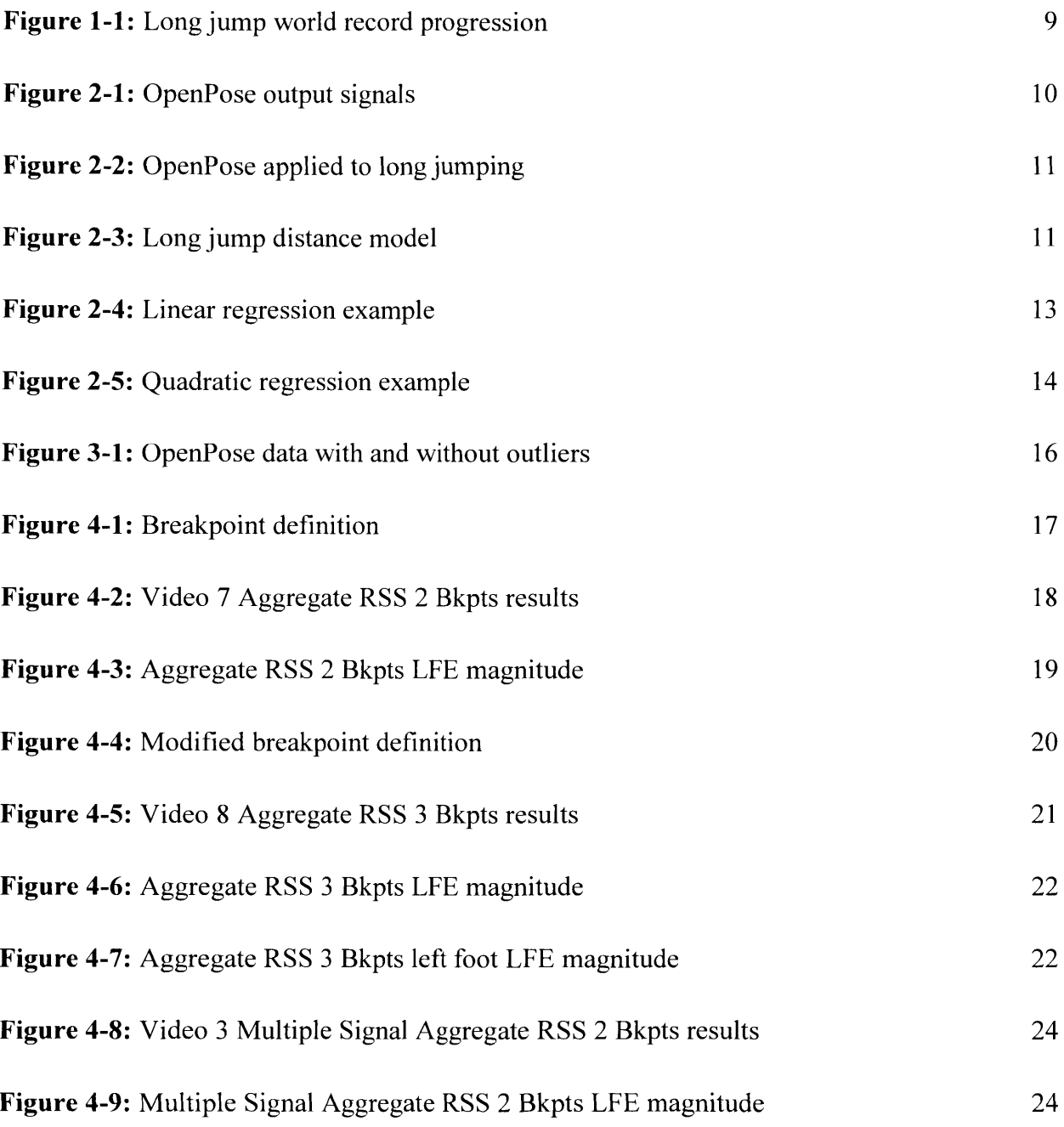

## **List of Tables**

**Table 3-1:** Actual launch frames and foot *15*

 $\hat{\mathcal{A}}$ 

#### **1. Introduction**

Long jumping is a track-and-field sport that consists of a horizontal jump following a running start with the goal of jumping the farthest. An Olympic sport since antiquity, it was part of the **708** BC Olympic games and it is still practiced to this day **[1].** Long jumping has become more competitive in recent decades since professional Olympic committees have become the norm, leading to more accurate selection of the best athletes. As shown in Figure **1-1,** technological advancements have increased the efficacy of training regiments, pushing athletes' bodies to their limit and lengthening world records. Nevertheless, there is still a dearth of quantitative, external feedback

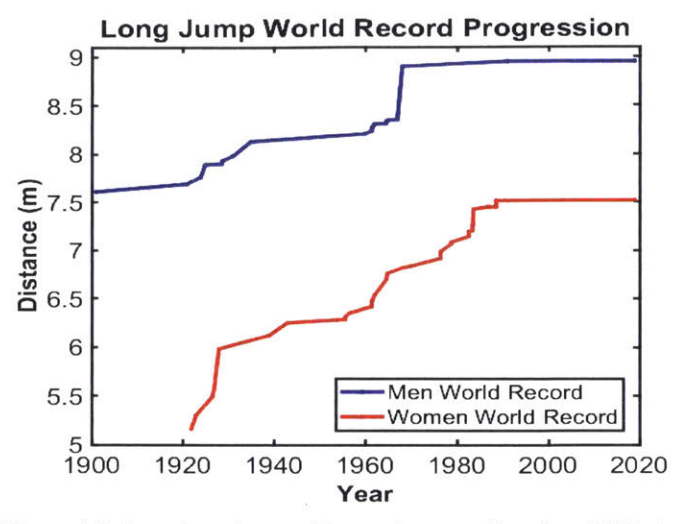

**Figure 1-1:** Long jumping world record progression since **1900.** As in most sports, long jumping athletes have become more proficient with more efficient training, increasing the sport's competitiveness. Data. [2]

training tools **[3].** This can be filled with the advent of computer vision programs.

Computer Vision is a branch of computer science that attempts to give computers the ability *to* see videos and pictures. OpenPose, a computer vision program developed in Carnegie Mellon University, does pose estimation, allowing a computer to estimate the position of **25** key body parts. This program was used to acquire the data for this application. The KPIs representative of success in long jumping are velocity and angle when jumping: *launch velocity and launch angle,* which are calculated from the frame in the video where the athlete starts jumping, referred to as the *launch frame*. We develop an algorithm that provides an accurate estimate of the launch frame using six of these discreet time signals (left/right ankle, heel, and toe) in order to make these KPI calculations automatically and accurately.

#### **2. Feedback, OpenPose, and Long Jumping**

### **2.1 Feedback While Training**

Traditionally, feedback in sports has taken the form of a coach's verbal feedback based on qualitative results or their own perception of an athlete's performance. This process is inherently qualitative and is dependent on a coach's ability to notice and communicate what they see. However, the development of sensory instrumentation has allowed athletes and their coaches to study their bodies' kinematics in newly quantitative terms. Along with an increased understanding of biomechanics, athletes have been able to use this data to improve their techniques.

In addition, athletes have benefitted from having access to this data in real-time (e.g. heart-rate monitor, accelerometers, etc.). **A** study **by** Anderson, Harrison, and Lyons *(2005)* tested the benefits of real-time feedback and summary feedback on **13** experienced rowers. They concluded that real-time feedback significantly increased the consistency of the rowers' technique over no feedback. In addition, summary feedback also provided more consistent results than training with no feedback [4]. **A** similar study **by** Eriksson, M., Halvorsen, K. **A.,** and Gullstrand, L. (2011) tested how real-time feedback affected **18** trained runners' ability to maintain a consistently optimal running form. In almost all cases, the athlete was successful in

correcting their running form **[5].** Although quantitative external feedback can be invaluable to an athlete, it has to be accurate and relevant, appropriately timed, and decipherable to the athlete **[6].** Therefore, key performance indicators (KPIs) that are indicative of good performance should be used to simplify the feedback data, ensuring these three conditions are met.

### **2.2 OpenPose and Computer Vision**

Although sensory instrumentation has become smaller and lighter over time, it can still inhibit an athlete's movements and affect their performance. In order to optimize a technique for competition, it is important to recreate a competition's condition (i.e. no sensors). Therefore, there is a need for non-invasive quantitative feedback systems such as computer vision programs coupled with discreet-data algorithms. **By** giving the computer the ability to *see* how a person is moving, we can give it the ability to compute long jumping's KPIs **by** simply processing a video.

OpenPose was used to estimate the location of a long jumper's key body parts in a video frame. As seen in Figure 2-1, the OpenPose demo outputs the approximate location of **25** key body parts in each of the video's frames. The **10** videos used as data to develop this application were from this perspective: to the side of the athlete.

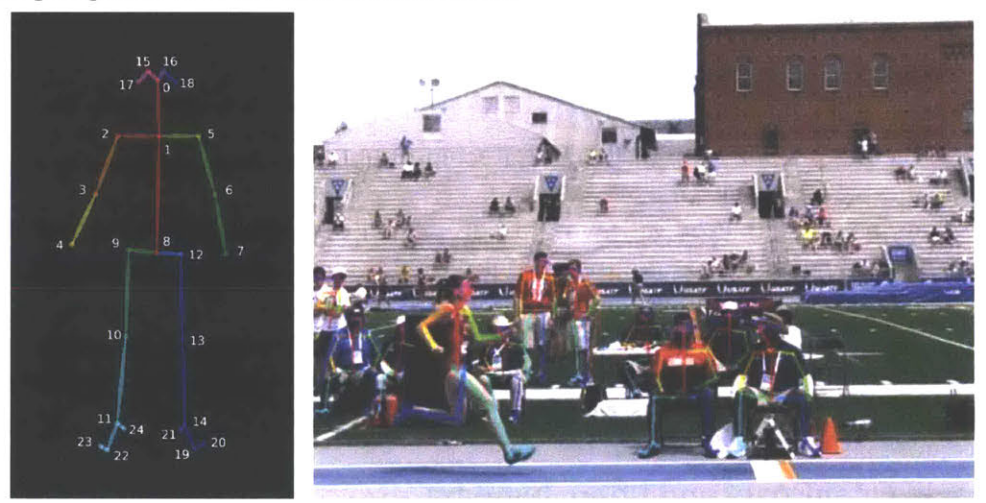

*Figure 2-1: (left) The 25 signals tracked by the OpenPose demo are shown* **[7.** *We will use the foot coordinates for* this *application, but the rest can be used to estimate the center of mass's location. (right) Example of how* the *OpenPose* demo works *on one of our ten long jumping videos*

For general pose detection, OpenPose creates a 3-point vector of *<x, y, confidence level>* for each body part detected (total of **25** body parts detected), and the parts are ordered and named in the output file as follows **[7]:**

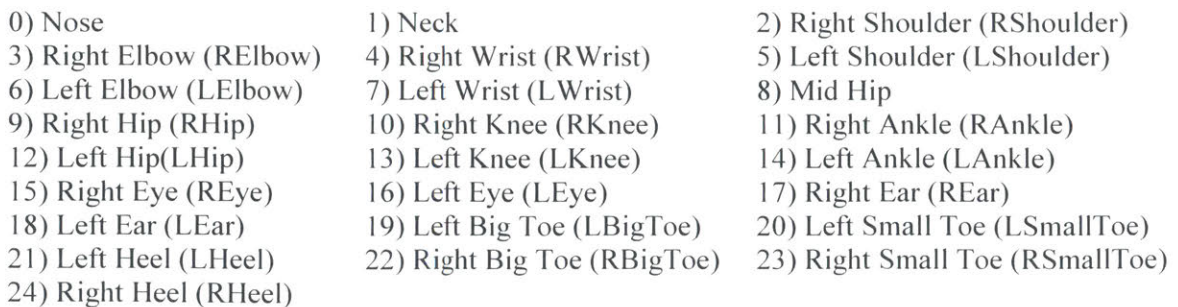

### **2.3 Long Jumping Rules and Technique**

The standard setup for a long jumping competition is a runway with a sand landing pit adjacent to it. As seen in Figure 2-2, there is a foul line at the end of the runway and the athlete's foot must be behind it for the attempt to be valid. The measurement begins where the foul line ends, so jumping as close to it as possible is ideal. In addition, long jumpers usually receive three opportunities to complete a valid attempt in each round. Therefore, it is essential for a long jumper to consistently perform their technique.

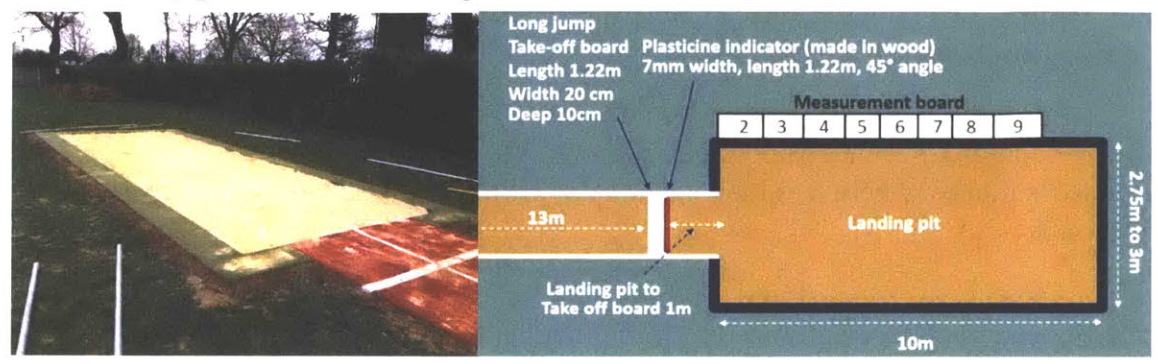

**Figure** 2-2: (left) Picture of long jumping setup.[8] (right) Model of long jumping setup, the measurement board displays the jumping distance the athlete is attempting to maximize. [9]

Modeling long jumping distance  $d_{final}$  requires knowledge of some key variables: center of mass **(COM)** position at launch **(0 ,** *hlaunch),* **COM** speed at launch *Vlaunch,* and angle of launch  $\theta_{lannon}$ . Accordingly, knowing when the take-off occurred is paramount. Since this application uses videos, this is referred to as the *launch frame*. Figure 2-3 is a graphical representation of our long jumping model with the defined parameters.

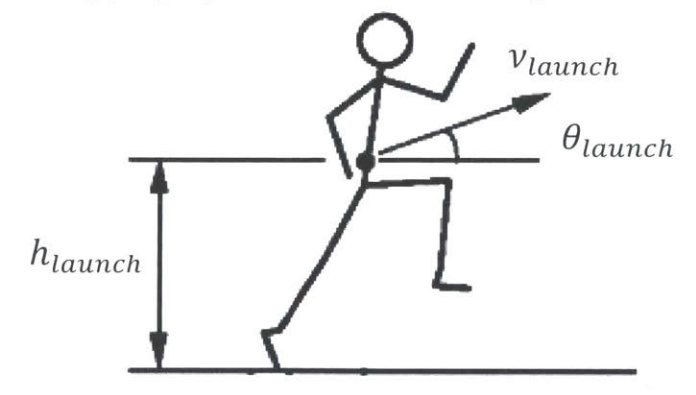

Figure **2-3:** Model of long jumping at the launch frame, where our desired KPIs are displayed. **[10]**

The center of mass's height at launch *hlaunch* is inherent to the athlete so it cannot be easily changed by changing techniques. However,  $v_{launch}$  and  $\theta_{launch}$  can be altered with a change in technique, making them the relevant KPIs for long jumping performance. The long jumping distance  $d_{final}$  is then given by (Linthorne et al, 2005) [10]:

$$
d_{final} = \frac{v_{launch}^2 \sin(2\theta_{launch})}{2g} \left[ 1 + \left( 1 + \frac{2gh}{v_{launch}^2 \sin^2 \theta_{launch}} \right) \right]^{\frac{1}{2}}
$$
(1)

**11**

Where g is the acceleration due to gravity  $(9.81<sup>m</sup>/s<sub>2</sub>)$  and relative *h* is given by:

$$
h = h_{lι}
$$

According to Linthorne, Guzman, and Bridgett, the optimal launch angle is not the expected **450.** The launch velocity for a jumper decreases as the launch angle increases, so for **most** jumpers the optimal launch angle is approximately 220 **[10].**

### **2.4 Regressions**

Regressions are the optimization of a model curve  $\hat{Y}(T)$  such that it approximates the original data *(T, Y)* as best as possible. Since we are working with videos, *T* will be an array of the video's frames, where *n* is the total amount of frames in each video. This is shown in equation **3:**

$$
T = [1 \ 2 \dots \ n]
$$
\n<sup>(3)</sup>

Usually, regressions are optimized **by** minimizing the error between the model curve and the original signal. Since the error can be both positive and negative, it is commonplace to use the *Residual sum of squares* (RSS) to model the error. This can be seen in equation 4:

$$
RSS = \sum_{i=1}^{n} [Y_i - \hat{Y}(i)]^2
$$
 (4)

The model curve used can be composed of a linear combination of functions of T. To get the best results, it is ideal to choose the functions to use in any regression based on the data it is trying to approximate. In this application, we used linear and quadratic regressions.

### *2.4.1 Linear Regression*

In a linear regression, the model curve will have the form of a linear equation, shown in equation *5:*

$$
\widehat{Y}(T) = \beta_1 T + \beta_2 \tag{5}
$$

In this case the RSS would be:

$$
RSS_l = \sum_{i=1}^{n} [Y_i - (\beta_1 T_i + \beta_2)]^2
$$
 (6)

This can be solved with matrix division. We define  $T<sub>o</sub>$  as:

$$
T_o = \begin{bmatrix} T_1 & 1 \\ T_2 & 1 \\ \vdots & \vdots \\ T_n & 1 \end{bmatrix} \tag{7}
$$

12

To solve for the pair of coefficients  $(\beta_1, \beta_2)$  that minimize the RSS, we need to solve the relationship in equation **7:**

$$
Y = T_o \beta \text{ where } \beta = \begin{bmatrix} \beta_1 \\ \beta_2 \end{bmatrix}
$$
 (8)

The Matlab function "regress(Y, X)" returns an array  $\beta$  that minimizes any residual error *RSSI.* An example of an implementation of the regress Matlab function can be seen in Figure 2- *4.*

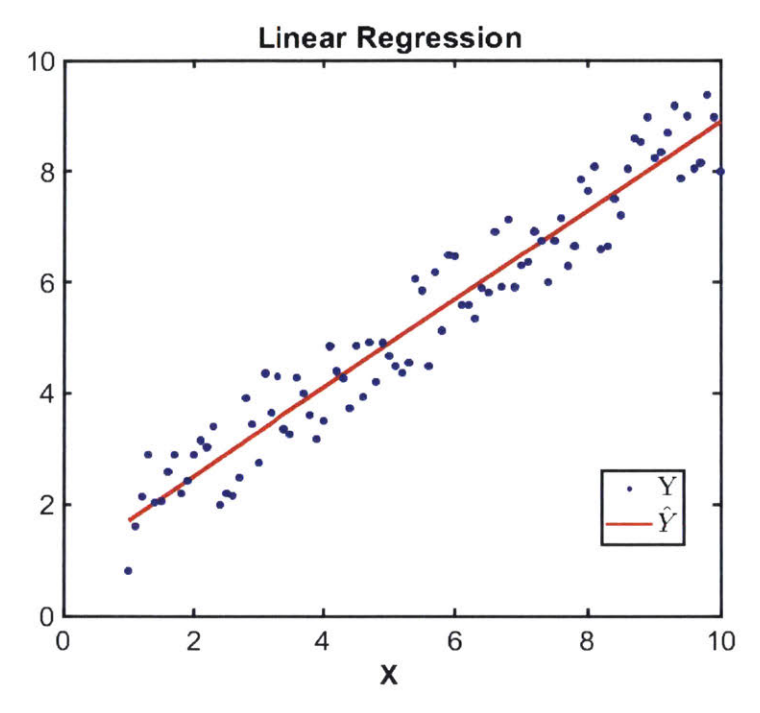

**Figure** 2-4: Result of linear regression on a discrete line where random noise was added results in an approximation of the original line.

#### *2.4.2 Quadratic Regression*

When making a quadratic regression, the model signal  $\hat{Y}$  will take the form:

$$
\widehat{Y}(T) = \beta_1 T^2 + \beta_2 T + \beta_3 \tag{9}
$$

Similar to the linear regression, the RSS is given **by:**

$$
RSS_q = \sum_{i=1}^{n} \left[ Y_i - \left( \beta_1 T_i^2 + \beta_2 T_i + \beta_3 \right) \right]^2 \tag{10}
$$

The Matlab function "fit(X, Y,'poly2')" will return a vector  $\beta$  that minimizes the error  $RSS_q$ where:

$$
\beta = \begin{bmatrix} \beta_1 \\ \beta_2 \\ \beta_3 \end{bmatrix} \tag{11}
$$

**13**

**A** second order polynomial is commonly used to model a projectile's center of mass **y**coordinates. **A** second order regression is warranted when data collection leads to some error in data. An implementation of this using the Matlab function can be seen in Figure **2-5.**

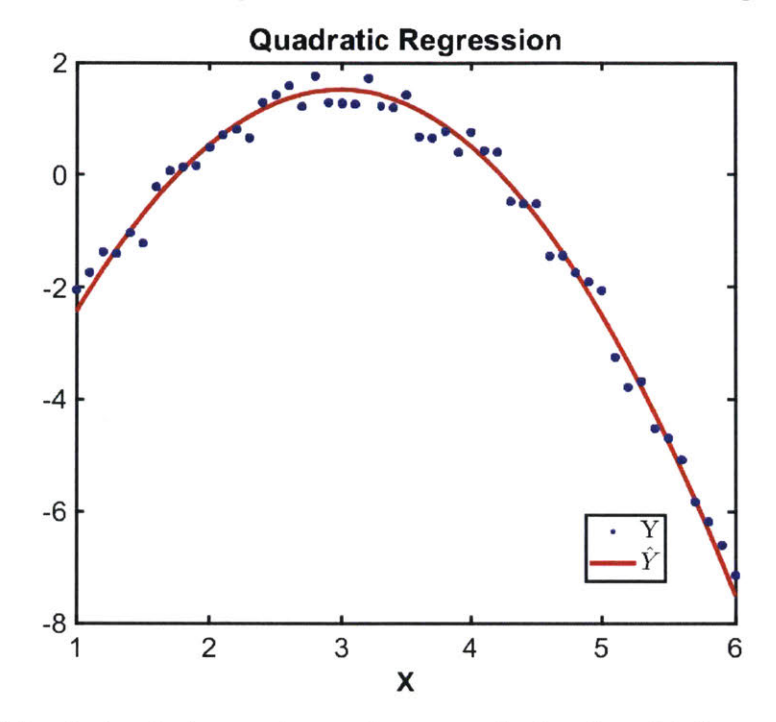

**Figure 2-5:** Result of quadratic regression on a discrete second order polynomial where random noise was added results in an approximation of the original polynomial.

#### **3 Experimental Design**

The goal was to develop an algorithm that will receive the athlete's coordinates as an input and output an estimate the launch frame. First, we needed accurate 'baseline' data to develop and corroborate the algorithm's efficacy. As discussed in Section 2.2, the OpenPose Demo was used as the data collection method and all the analysis was done in Matlab. Matlab was also used to produce the figures and the algorithm estimating the launch frame. The OpenPose data was processed to remove outliers. Only the foot signals for each foot (L/R Toe, L/R Ankle, L/R Heel) were used for the purpose of estimating the launch frame.

### **3.1 Manually Detect Launch Frame and Launch Foot**

The true launch frame and launch foot were found **by** looking at the videos frame-byframe using the Tracker Video Analysis and Modeling Tool **[11].** The data points at the launch frame were highlighted **by** a red data point on all graphs to help identify trends that could be exploited in the algorithm. The actual launch frame and foot of the **10** videos analyzed are shown in Table **3-1.**

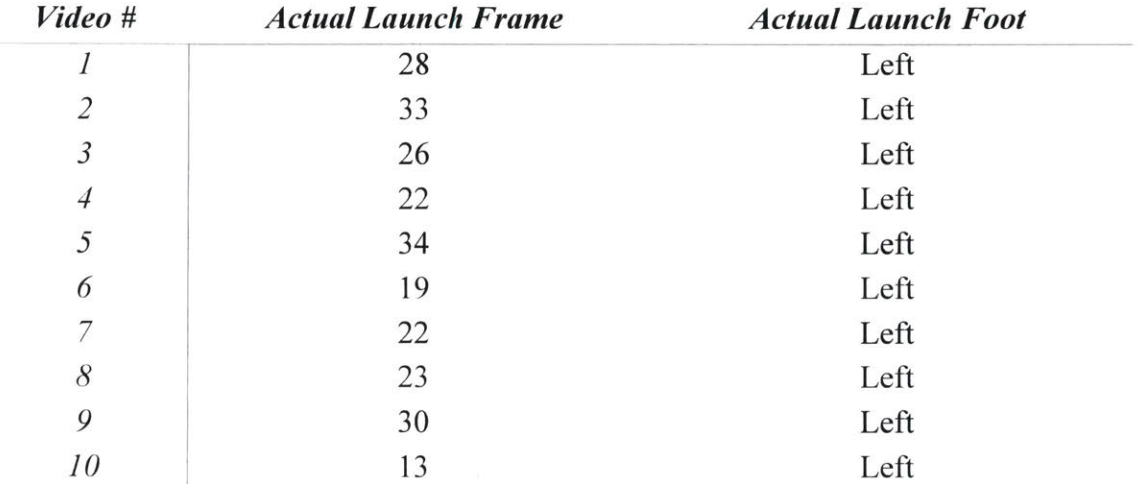

**Table 3-1:** Actual launch frame and launch foot from each video, generated from looking at each video frame **by** frame.

### **3.2 Removing outliers**

Since OpenPose's machine learning algorithm was not trained using long jump videos, it sometimes outputs data points that are incorrect for this application. Some coordinates are read at **0,** resulting in a non-continuous curve. This happens in both x and **y** coordinates and could lead to inaccuracies when detecting the launch frame. Since the data is taken from a long jumping video, we expect the data to be continuous. Thus, the spikes in the raw OpenPose data are erroneous data points that were replaced **by** interpolation. **A** comparison of the OpenPose data before and after the outliers were removed and interpolated over is shown in Figure **3-1.**

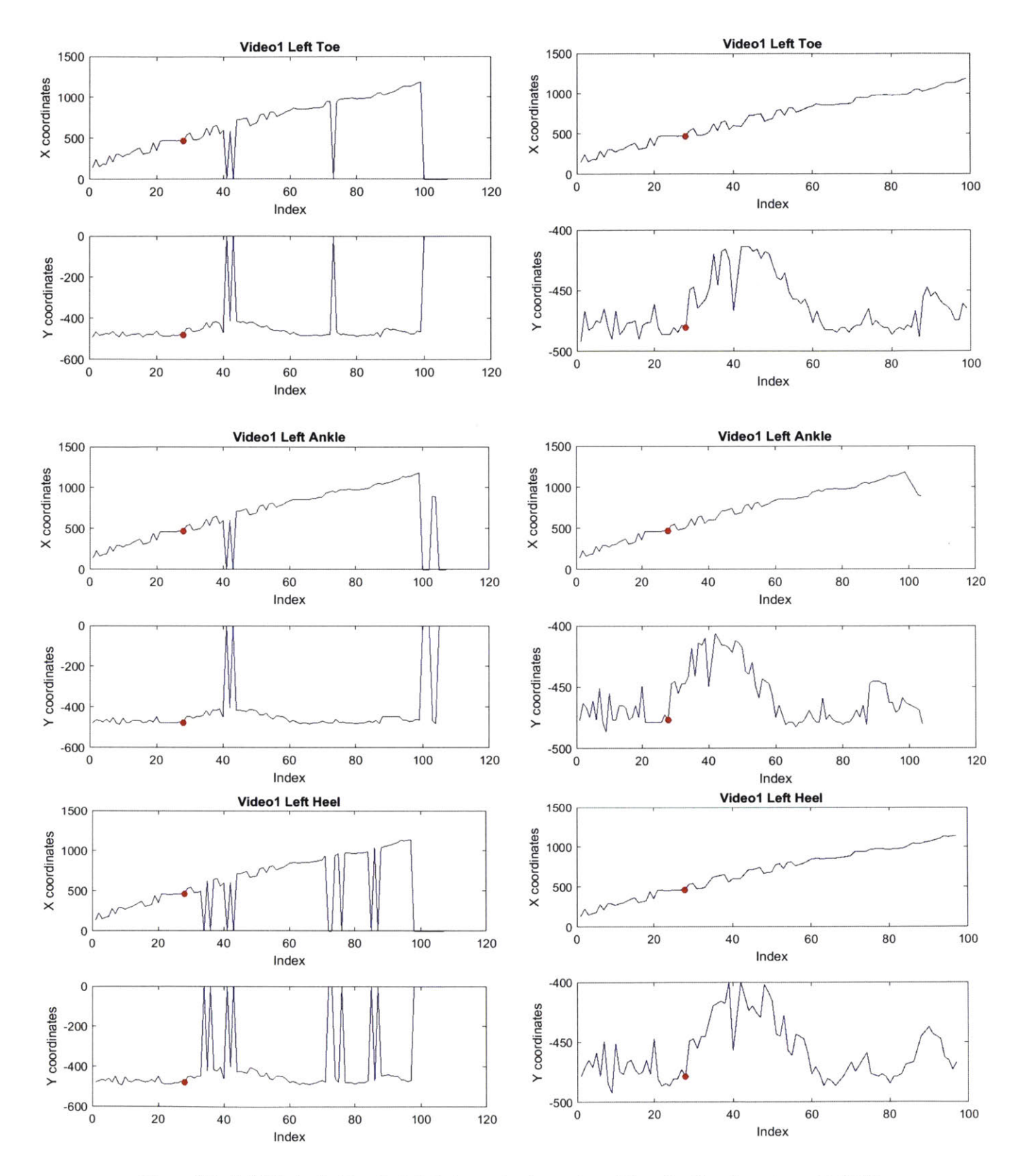

**Figure 3-1:** (left) Each of video l's left foot raw signals as returned from the OpenPose demo. (right) The same signals with outliers removed. The red dot corresponds to the actual launch frame shown in Table **3-1.**

These plots led us to believe the y-coordinates were more representative of the launch. That is, the data had distinctions around the launch frame that could be tested in an algorithm. In this case, all of the y-coordinate plots had a parabolic-shaped bump immediately after the launch frame, shown **by** the red dot. Therefore, we exclusively worked with y-coordinate data for the rest of the process.

#### **4 Algorithm Development and Testing**

We designed three algorithms and wrote Matlab code that implements each one. We then ran the OpenPose data from our ten long jump videos through this code to test each one's efficacy.

#### **4.1 Breakpoints K**

The y-coordinates graphs have **3** *phases:* pre-jump, jump, post-jump. *Breakpoints* are the frames where one phase ends and another begins. Most videos show the beginning of the second phase coinciding with the actual launch frame. An example of one such signal is shown in Figure 4-1.

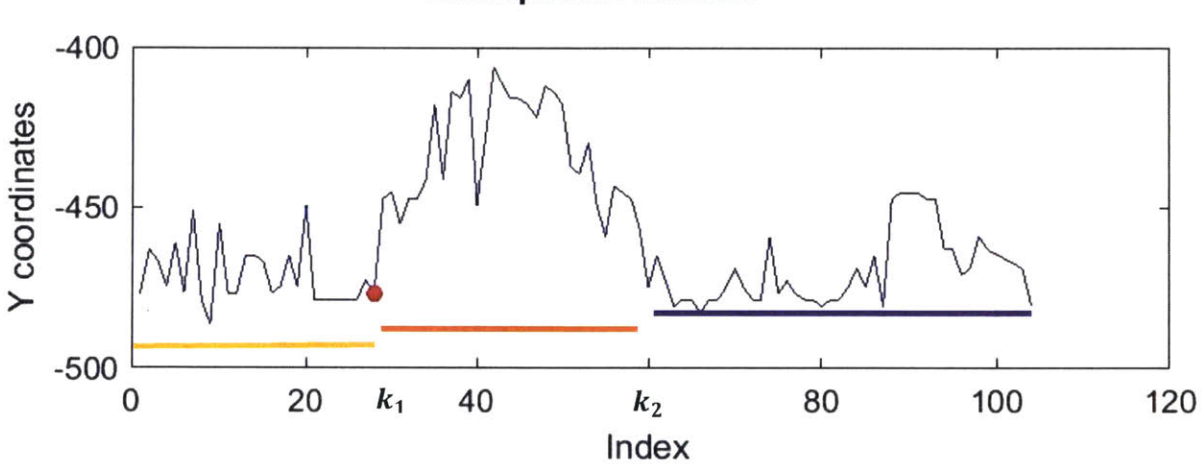

#### **Breakpoint Definition**

**Figure 4-1:** The actual launch frame is depicted **by** the red dot. In addition, the three defined phases are shown by the three colored, horizontal lines. Yellow is the first phase (1 to  $k_1$ ), red is the second phase  $(k_1 + 1$  to  $k_2$ ), and purple is the third phase  $(k_2 + 1$  to end). The breakpoints  $k_1$  and  $k_2$  are shown on the horizontal axis.

### **4.2 Aggregate Phase Regression (2 Breakpoints per signal)**

First, we chose to model the y-coordinates' phases **by** a line, a parabola, and a line, respectively. The goal was to choose optimizing breakpoints for each signal that would minimize the error between our estimated curve and each of the foot signals. Thus, we tested different combinations of possible breakpoints  $k = (k_1, k_2)$  and performed two linear and one quadratic regressions at each combination *k.* In each trio of regressions, we stored the Aggregate Residual Sum of Squares *(RSS<sub>A</sub>)*, given by equation 12; where  $RSS_{11}$  is the RSS of the first linear regression,  $RSS<sub>q</sub>$  is the RSS of the quadratic regression, and  $RSS<sub>l2</sub>$  is the RSS of the second linear regression.

$$
RSS_A = RSS_{l1} + RSS_q + RSS_{l2} \tag{12}
$$

This definition of the Aggregate Residual Sum of Squares can be expanded into equation **13** to better understand the algorithm.

$$
RSS_{A} = \sum_{i=1}^{k_{1}} \left(Y_{i} - \widehat{Y_{i1}}(T_{i})\right)^{2} + \sum_{i=k_{1}+1}^{k_{2}} \left(Y_{i} - \widehat{Y_{q}}(T_{i})\right)^{2} + \sum_{i=k_{2}+1}^{n} \left(Y_{i} - \widehat{Y_{i2}}(T_{i})\right)^{2}
$$
\n(13)

In this definition, *n* is the number of toe, heel, or ankle coordinates,  $T = [1 \ 2 \dots n]$  is the vector of frames,  $Y = [Y_1 Y_2 ... Y_n]$  is the vector of y-coordinates at each frame, and  $\widehat{Y_{11}}, \widehat{Y_q}, \widehat{Y_{12}}$ are the model curves given **by** each regression. After testing each possible combination of *k,* we chose the one with the smallest  $RSS<sub>A</sub>$  as our optimized breakpoints  $k<sub>opt</sub>$ . The launch frame is the first of these optimized breakpoints  $k_{1,opt}$ . Figure 4-2 shows the results of this algorithm on each foot signal in video **7.**

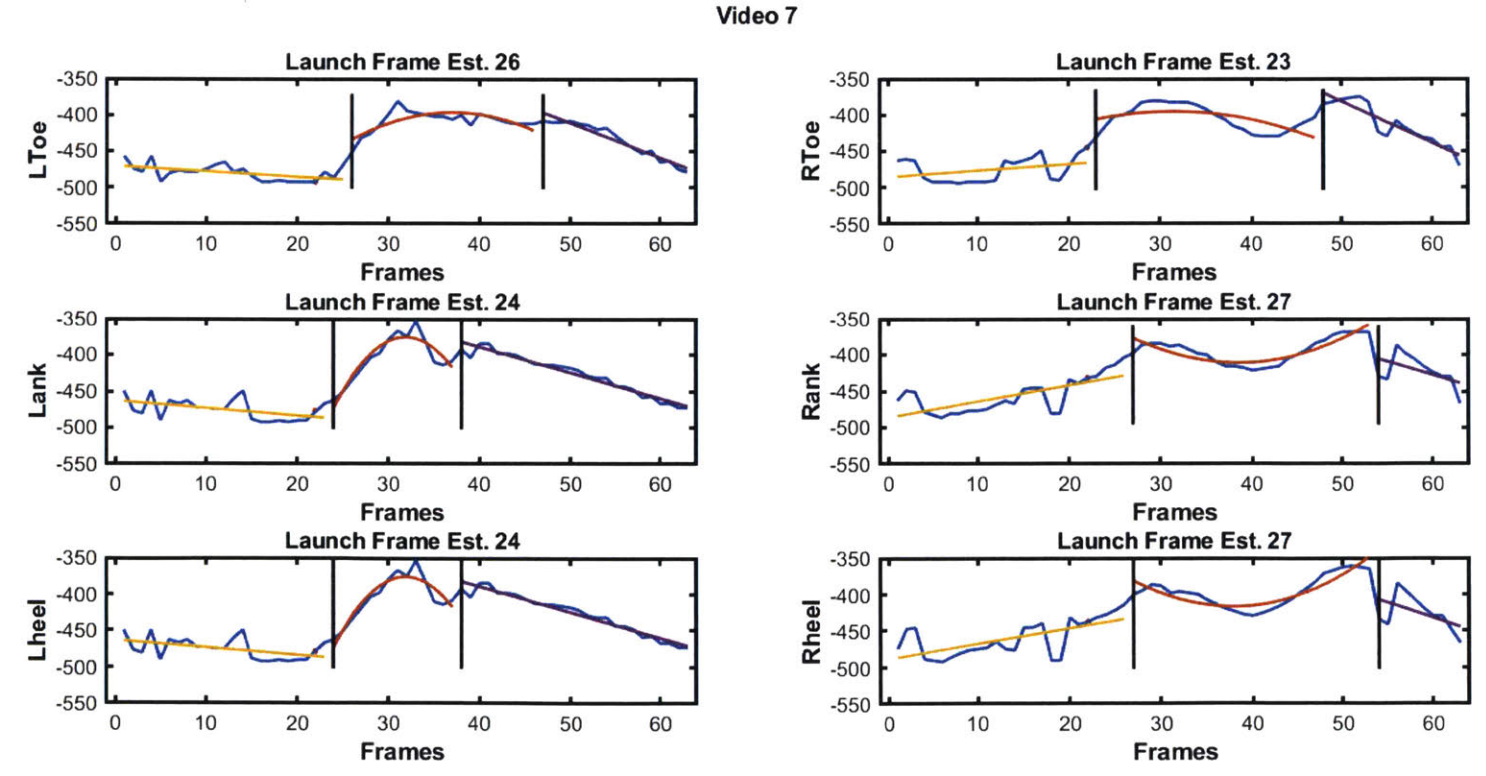

**Figure** 4-2: The results of running the data from video **7** through the algorithm. *k,* for each signal is shown at the top of each subplot. As can be seen, the quadratic region was not estimated how we expected. The estimated curve in each phase is depicted **by** the same colors as in Figure **4-1.**

The optimizing break points were not as hypothesized in Figure 4-1. Ideally, the quadratic regression region, shown in red above, would be concave and symmetric around the vertex. However, as seen in the Right Heel plot (bottom right), this is not always the case. This is likely due to noise from pose estimation and modeling the foot coordinates instead of the center of mass coordinates. This algorithm was run on the **6** signals in each of the **10** videos and we compiled the Launch Frame Error **(LFE)** for each signal, given **by** equation 14.

$$
LFE = k_1 - (Actual\; launch\; frame) \tag{14}
$$

The Launch Frame Error magnitude for each signal is shown in Figure 4-3.

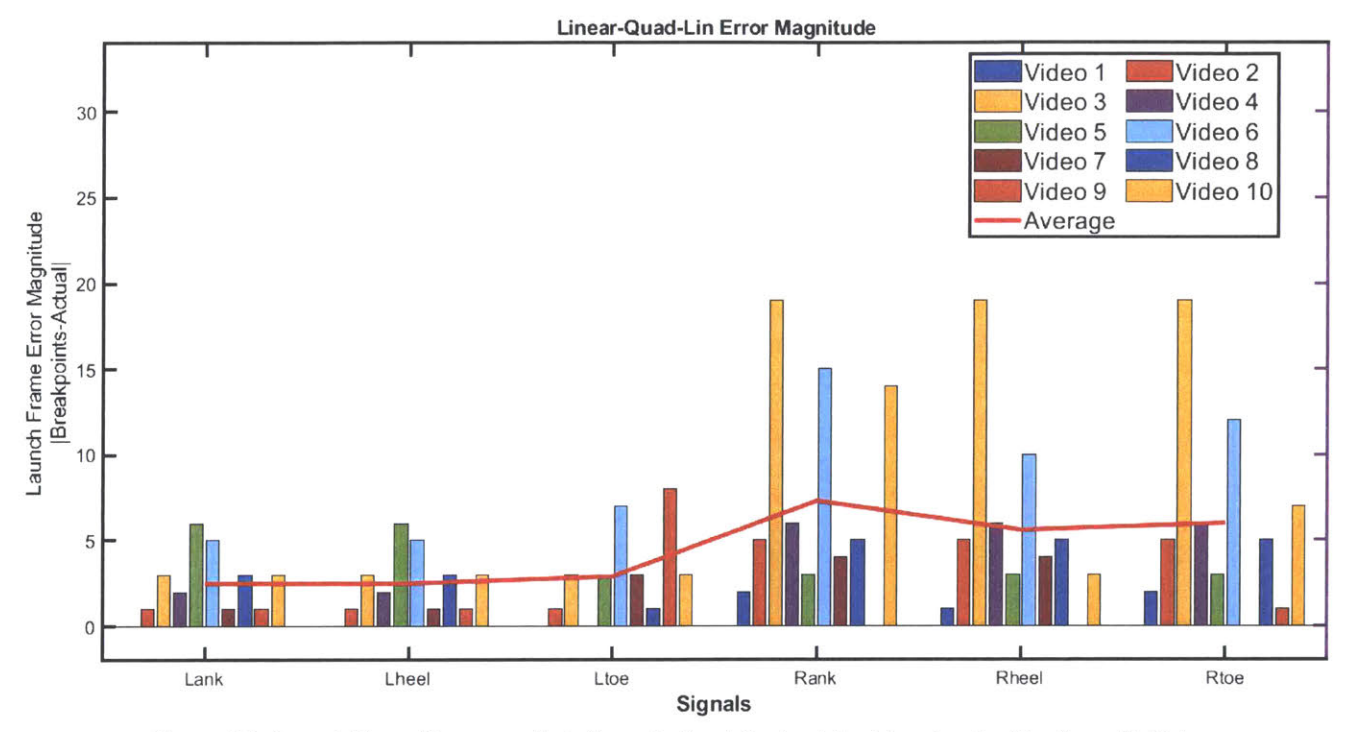

**Figure 4-3:** Launch Frame Error magnitude for each signal (horizontal axis) and each video (legend). Note that the left foot estimates are much better. It is also important to note that this is the absolute value error, as the error can be either positive or negative. The average error foe each signal is shown **by** the red line.

The estimated launch frame performed well ( $|\overline{LFE}|=3$ ) as long as we look at signals given **by** the correct launch foot, which is the left foot in video **7.** In addition, the average error magnitude was the same for each of the left foot signals, leading us to believe that none of the signals was more representative than the other two. There is also the need to decide how to estimate the video's launch frame from each signal's  $k_1$ .

#### **4.3 Aggregate Phase Regression (3 Breakpoints per Signal)**

We simplified the definition of phases and breakpoints to mitigate the pose estimation's noise. Instead of modeling the signal with 2 linear regressions and 1 quadratic regression, we chose to do so with 4 linear regressions. Therefore, we now expected 4 phases, defined in Figure 4-4.

#### **Modified Breakpoint Definition**

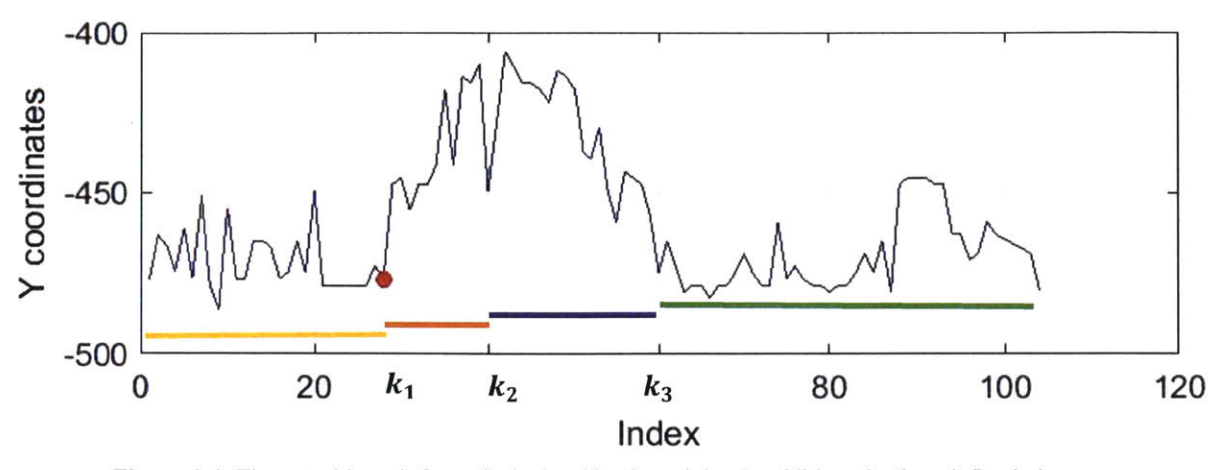

**Figure 4-4:** The actual launch frame is depicted **by** the red dot. In addition, the four defined phases are shown by the four colored, horizontal lines. Yellow is the first phase  $(1 \text{ to } k_1)$ , red is the second phase  $(k_1 + 1 \text{ to } k_2)$ , purple is the third phase  $(k_2 + 1 \text{ to } k_3)$ , and green is the fourth phase  $(k_3 +$ *1 to end*). The breakpoints  $k_1$ ,  $k_2$  *and*  $k_2$  are shown on the horizontal axis.

Similarly, our Aggregate Residual Sum of Squares definition was changed to reflect the new breakpoint definition. This is shown in equation 15, where  $RSS_{l,i}$  is the linear regression in each phase.

$$
RSS_A = RSS_{l1} + RSS_{l2} + RSS_{l3} + RSS_{l4}
$$
 (15)

Our expanded Aggregate Residual Sum of Squares definition is given **by** equation **16.**

$$
RSS_{A} = \sum_{i=1}^{k_{1}} \left(Y_{i} - \widehat{Y_{i1}}(T_{i})\right)^{2} + \sum_{i=k_{1}+1}^{k_{2}} \left(Y_{i} - \widehat{Y_{i2}}(T_{i})\right)^{2} + \sum_{i=k_{2}+1}^{k_{3}} \left(Y_{i} - \widehat{Y_{i3}}(T_{i})\right)^{2} + \sum_{i=k_{3}+1}^{n} \left(Y_{i} - \widehat{Y_{i4}}(T_{i})\right)^{2}
$$
(16)

In this definition, *n* is the number of frames,  $T = \begin{bmatrix} 1 & 2 & \dots & n \end{bmatrix}$  is the vector of frames,  $Y = [Y_1 Y_2 ... Y_n]$  is the vector of y-coordinates at each frame, and  $\widehat{Y_1}$ ,  $\widehat{Y_2}$ ,  $\widehat{Y_3}$ ,  $\widehat{Y_4}$  are the model curves given by each regression. After testing each possible combination  $k = (k_1, k_2, k_3)$ , we chose the one with the smallest  $RSS<sub>A</sub>$  as our optimized breakpoints  $k_{opt}$ . The launch frame is the first of these optimized breakpoints  $k_{1,opt}$ . Figure 4-5 shows the results of this algorithm on each foot signal in video **9.**

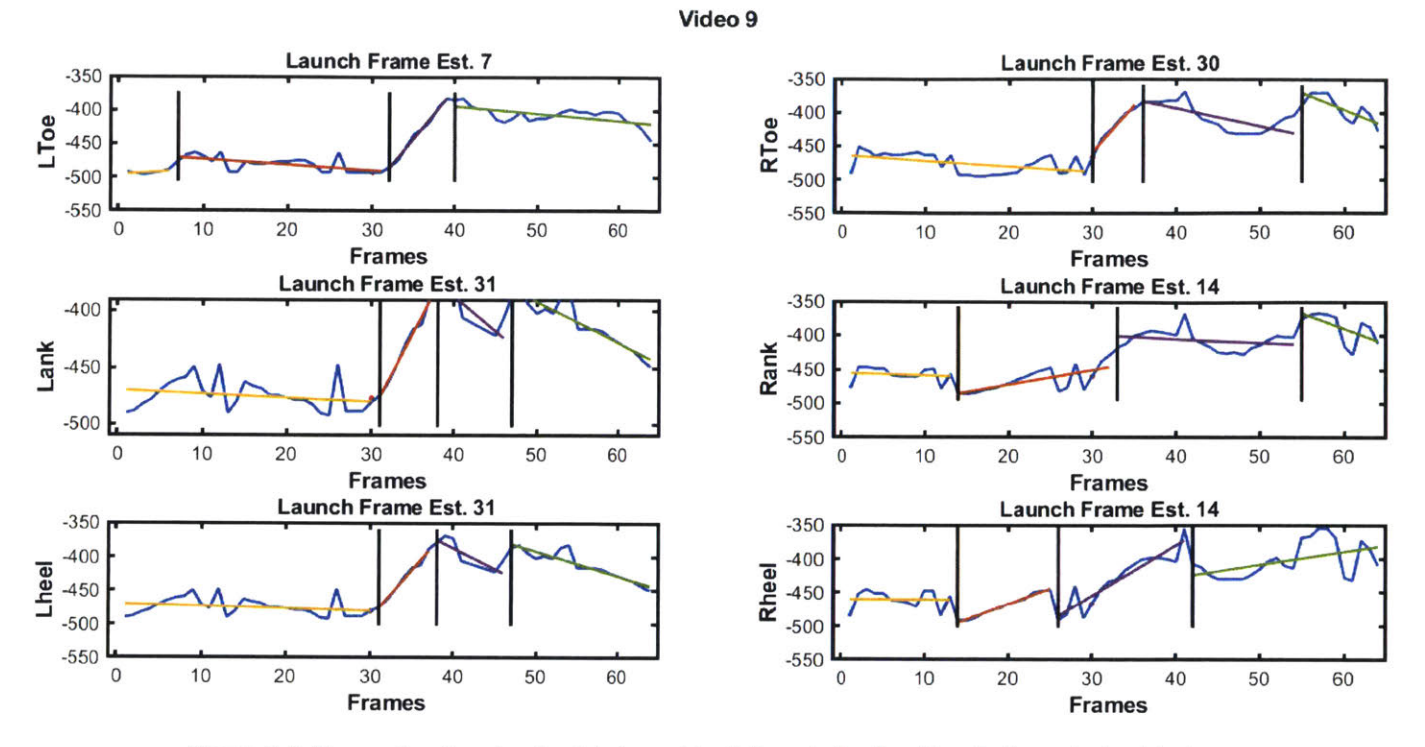

**Figure** 4-5: The results of running the data from video **9** through the algorithm. *k,* for each signal is shown at the top of each subplot. As can be seen, the linear breakpoints align with our theorized phase regions in Figure 4-4. The estimated curve in each phase is depicted **by** the same colors as in Figure 4-4. Note that the left toe (top left) *k,* is considerably different than the rest and that the signal does not clearly show the landing.

Using this algorithm, the optimized breakpoints  $k_{opt}$  consistently were at the theorized start of each phase. However, video **9,** shown in Figure *4-5,* had an outlier in the Left Toe coordinates. We ran the data from each of the **10** videos through this algorithm and compiled the Launch Frame Error, as defined in equation 14. This algorithm's **LFE** magnitude is shown in Figure 4-6.

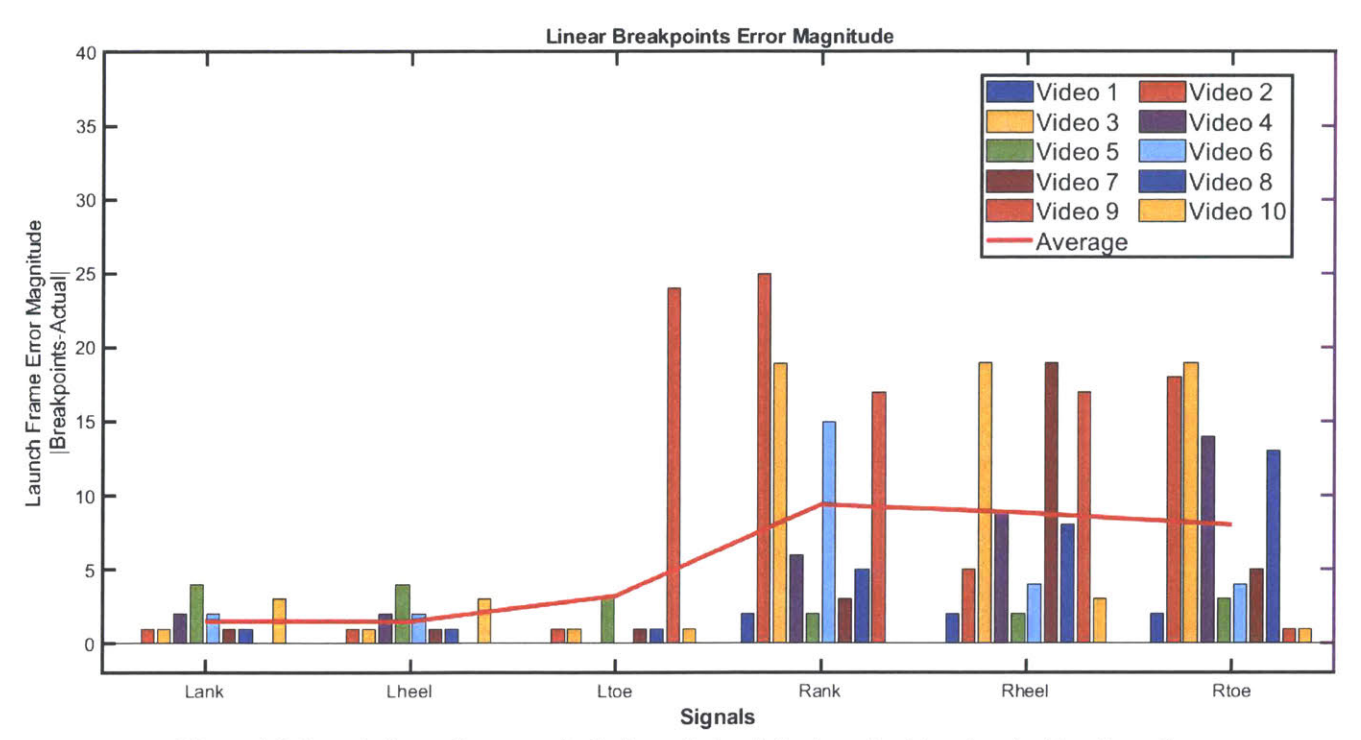

**Figure 4-6:** Launch Frame Error magnitude for each signal (horizontal axis) and each video (legend). Note that the left foot estimates are much better. It is also important to note that this is the absolute value error, as the error can be either positive or negative. The average error foe each signal is shown **by** the red line.

In video **8,** the launch foot is the left foot, which is reflected in Figure 4-6. The algorithm performed better when looking at the left foot's coordinates. The **LFE** of the left foot's coordinates are shown in Figure 4-7.

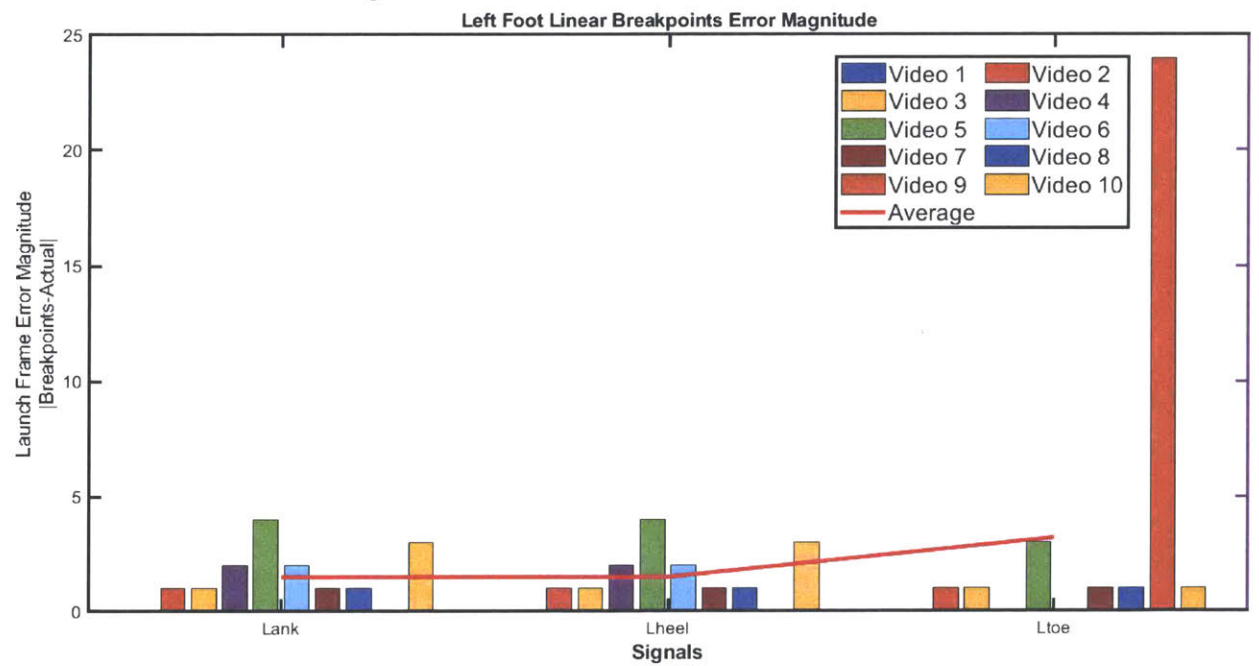

**Figure** 4-7: Left foot launch frame error magnitude. The outlier in video **9** could severely affect our launch frame estimate for the video. The average error is shown **by** the red line.

The algorithm returned a large outlier in video 9's left toe signal due to noise around the time the athlete landed, damaging the signal. The average **LFE** for the left toe signals was **2.8** frames while including the outlier and 2 frames not including the outlier. Thus, it performed better than the 2 Breakpoint Aggregate Regression algorithm, but we still have the problem of choosing one launch frame for the video while we have  $3 \, k_1$ s. Bases on these results, we decided to just use the launch foot coordinates (left foot for our videos) as their results are more accurate.

#### **4.4 Multiple Signal Aggregate Phase Regression (3 Breakpoints per Video)**

We decided to design the algorithm such that it will return one combination of optimized breakpoints  $k_{\text{out}}$  per video. We theorized that it would make the algorithm less sensitive to outliers and that it would be more be more accurate, as we would be using data from **3** signals. We used the same definition for breakpoints as discussed in Figure 4-4,  $k = (k_1, k_2, k_3)$ , but we modified our Aggregate Residual Sum of Squares definition to that in equation 17, where  $RSS_{lis}$ is the linear RSS for signal s.

$$
RSS_A = \sum_{s=1}^{3} [RSS_{l1,s} + RSS_{l2,s} + RSS_{l3,s} + RSS_{l4,s}] \tag{17}
$$

Again, we can expand this equation to show the algorithm in more detail. This expanded version is given **by** equation **18.**

$$
RSS_{A} = \sum_{s=1}^{3} \left[ \sum_{i=1}^{k_{1}} \left( Y_{i,s} - \widehat{Y_{1, s}} (T_{i,s}) \right)^{2} + \sum_{i=k_{1}+1}^{k_{2}} \left( Y_{i,s} - \widehat{Y_{1, s}} (T_{i,s}) \right)^{2} + \sum_{i=k_{2}+1}^{k_{3}} \left( Y_{i,s} - \widehat{Y_{1, s}} (T_{i,s}) \right)^{2} + \sum_{i=k_{3}+1}^{n} \left( Y_{i,s} - \widehat{Y_{1, s}} (T_{i,s}) \right)^{2} \right]
$$
\n
$$
(18)
$$

In this definition, *n* is the number of toe, heel, or ankle coordinates,  $s =$ *[LToe, Lank, Lheel]* is the signals we are using,  $T = [1 \ 2 \dots n]$  is the vector of frames,  $Y =$  $[Y_1 Y_2 ... Y_n]$  is the vector of y-coordinates at each frame, and  $\widehat{Y_{11}}, \widehat{Y_{12}}, \widehat{Y_{13}}, \widehat{Y_{14}}$  are the model curves given by each regression. After testing each possible combination  $k = (k_1, k_2, k_3)$ , we chose the one with the smallest  $RSS<sub>A</sub>$  as our optimized breakpoints  $k_{opt}$ . The launch frame is the first of these optimized breakpoints  $k_{1,opt}$ . Figure 4-8 shows the results of this algorithm on each foot signal in video **9.**

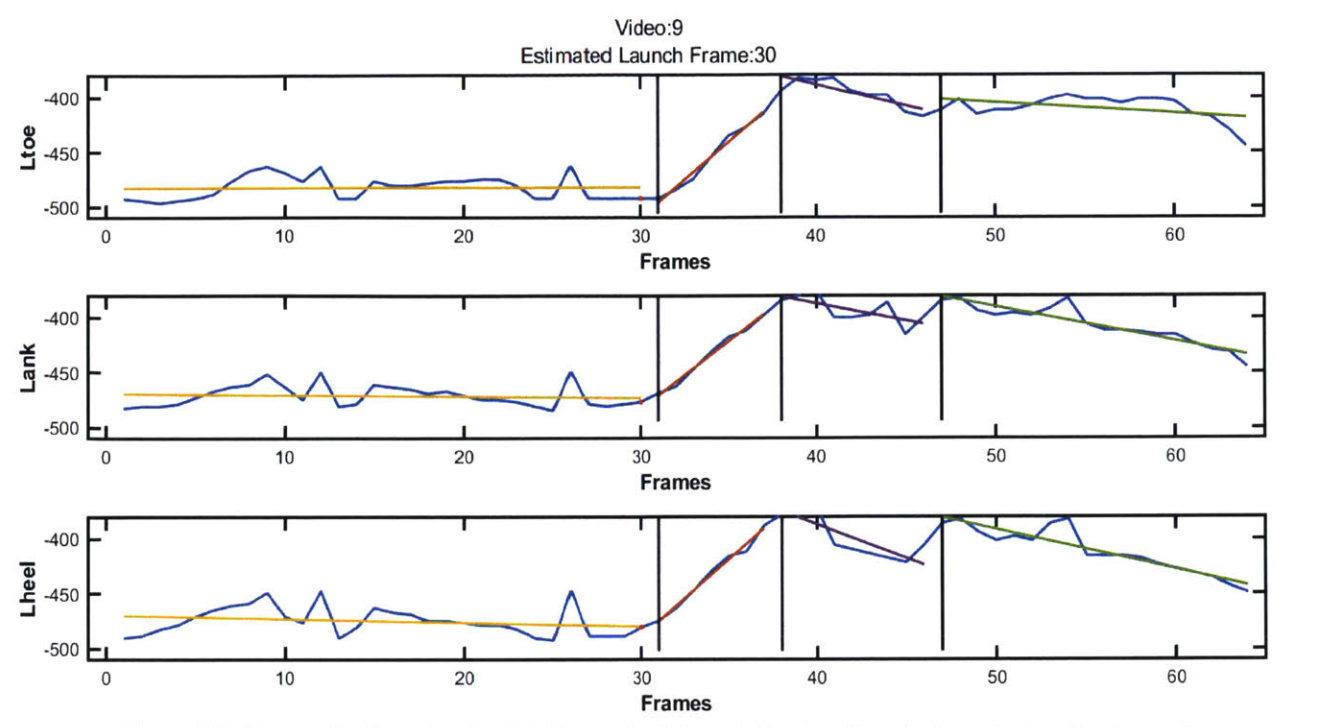

**Figure 3-8:** The results of running the data from video **9** through the algorithm. *k,* for each signal is shown at the top of each subplot. As can be seen, the linear breakpoints align with our theorized phase regions in Figure 4-4. The estimated curve in each phase is depicted **by** the same colors as in Figure 4-4. Note that the left toe (top left) *k,* is considerably different than the rest and that the signal does not clearly show the landing.

Adding the Aggregate Residual Sum of Squares between each of the launch foot's signals eliminated the algorithm's sensitivity to noise. In the previous algorithm, the video **9** results, Figure 4-5, had a large outlier in the left toe breakpoints, but this implementation fixed that. The Launch Frame Error magnitude of each video is shown in Figure 4-9.

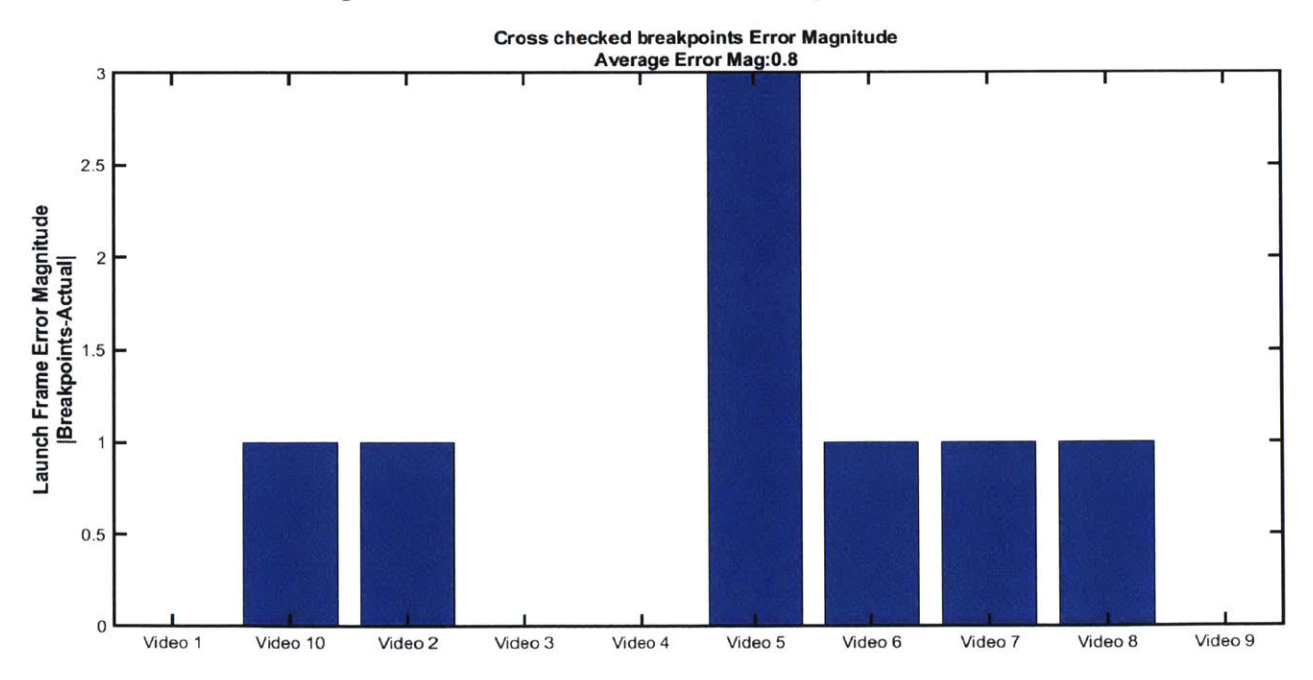

**Figure 4-9:** Average launch frame error magnitude for each video (x-axis). Note that the error can be either positive or negative.

The average launch frame error magnitude has now been reduced to  $0.8 \pm 0.91$  frames as long as the correct launch foot's signals are used. In this case, all the videos were of an athlete jumping with their left foot. Giving the algorithm access to an athlete's metadata (e.g. what foot they jump with) would give it the ability to be used while training.

### **5 Conclusions**

An algorithm that consistently provides an accurate estimate for the launch frame from a long jumping video coordinates was made using computer vision and Matlab. With an average launch frame error magnitude of  $0.8 \pm 0.91$  frames, the algorithm can be used to accurately compute launch angle and launch velocity from a long jumping video while avoiding the tedious task of performing the calculations **by** hand. Consequently, a quantitative, external feedback training tool for long jumping may be within reach.

### **6 Appendices**

#### **Appendix A: Code**

## **Find outliers and eliminate with interpolation**

Author: Pablo **E.** Muniz

Date: **03/09/2019**

This function takes a struct object of raw OpenPose data and interpolates over outliers. Outliers are data points that have coordinates at 0. OpenPose has the origin at the top left of a frame by default, so  $(a,0)$  is the top of a frame and  $(0, a)$  is the left edge of a frame.

### **Contents**

- **"** Function definition
- **Flagging X-coordinates**
- Interpolating X-coordinates
- **"** Y-coordinates
- find successive

### **Function definition**

```
function fixed signal = fix outliers (raw signal)
```
### **Flagging X-coordinates**

To find X-coordinate outliers check to see if they are at **0. Add** indices where signal is at **0** to index

```
X = rawsignal.x;
X(i\tan(X)) = []index = [];
for i = 1: length (X)if X(i) == 0index = [index; i];end
end
```
### **Interpolating X-coordinates**

If there are n successive outliers, we want to interpolate over them with non-outliers. Thus, if  $X_i, X_{i+1}, ..., X_{i+n-1}$  are outliers.

We will use the preceding and following accurate data points:  $X_{i-1}$  and  $X_{i+n}$  to interpolate.

Find which outliers are successive and which ones are single. Create a vector replace with the staring index and ending index of successive outliers (the start and end index will be the same if it is a single outlier). We will use recursive programming to make the vector current. The function find\_successive is shown at the bottom of the document.

current **= [];**

replace **= [];**

Check the indeces in index and run them through find\_successive

```
for i = 1: length (index)
    [replace, current] = find successive (index(i), replace, current);
end
```
Add the last row from current from the *find successive* funtion. This needs to be done because of the way find successive was designed.

```
if isempty(current) == 0
    replace = [replace; current(l) , current(end)];
end
if isempty(replace) == 0
```
Sample the rows in replace to interpolate over single and successive outliers.

for  $i = 1$ : length (replace  $(:, 1)$ )

**If** the second index in the sampled replace row is the last index, then eliminate these outliers from the signal since we are not interested in extrapolating.

```
if replace(i, 2) == length(X)X(replace(i,1):replace(i,2)) = [];
```
When the first and second index in the sampled replace row are different, this means there are successive outliers. Interpolate using the preceding and following accurate data points:  $X_{i-1}$  and  $X_{i+n}$  (Trapezoidal method).

```
elseif replace(i,1) \sim replace(i,2)
             X(replace(i,1)-1:replace(i,2)+1) = linspace(X(replace(i,1)-1))1), X(replace(i, 2) +1), replace(i, 2) - replace(i, 1) +3);
```
When the first and second index in the sampled replace row are the same, this is a single outlier. We interpolate using the preceding and following data point (Trapezoidal method).

```
else
       X(replace(i,1)) = (X(replace(i,1)-1)+X(replace(i,1)+1))/2;end
end
```
### **Y-coordinates**

end

The same process as described above is performed with the Y-coordinates.

```
Y = raw signal.y;
Y(isan(X)) = []index = [];
```

```
for i = 1: length (Y)if Y(i) == 0index = [index ; i];
    end
end
replace = []current = [;
for i = 1: length (index)
    [replace, current] = find successive(index(i), replace, current);
end
if isempty(current) == 0
    replace = [replace; current(l) , current(end)];
end
if isempty(replace) == 0
    for i = 1: length (replace (:, 1))
        if replace(i,2) == length(Y)Y(replace(i,1):replace(i,2)) = [];
        elseif replace(i,1) ~= replace(i,2)Y(replace(i,1)-l:replace(i,2)+1) = linspace(Y(replace(i,1)-
1), Y(replace(i, 2)+1), replace(i, 2)-replace(i, 1)+3);
        else
            Y(replace(i,1)) = (Y(replace(i,1)-1)+Y(replace(i,1)+1))/2;end
    end
end
```
**Construct the fixed struct object to be returned.**

fixed signal. $x = X$ ;

```
fixed signal.y = Y;
```
end

### find successive

**Function definition. num is the index from index being sampled, groups is making replace and current is the last successive data sampled.**

```
function [groups, current] = find successive (num, groups, current)
```
**If current is empty, add the current sampled num index to it.**

```
if isempty(current) == 1
    current = [num];
```
If the index being sampled is right after the last index sampled, update *current*.

```
elseif current(end) + 1 == numcurrent = [current ; num];
```
**If the above conditions were not met (if current was not updated), add the last successive indices to replace and update current.**

```
elseif current(end) \sim= num
    groups = [groups ; current(l) , current(end)];
    current = [num];
end
```
end

*PublIshed* with MA TLAB® R2019a

 $\alpha$ 

# **Find Breakpoints (2 breakpoints: linear-quadraticlinear)**

Author: Pablo **E.** Muniz

Date: 04/14/2019

This function takes a struct object and returns the aggregate Residual Sum of Squares (RSS) between the y-signal and 3 regressions: linear, quadratic, and linear. It is testing different break point permutations  $(k_1, k_2)$  and returning the optimal permutation along with the RSS  $(R_{min})$ . It also creates a plot  $a$  with the signal, each of the three regressions, and the breakpoints.

### **Contents**

- **Funtion Definition**
- Test breakpoint permutations  $(k_1, k_2)$
- **"** Regressions
- Picking best breakpoint permutation
- **Plotting**

## **Funtion Definition**

function [Rmin **, k1 , k2 ,** a] **=** changepts (signal)

Eliminate outliers and isolate y-signal.

```
signal no out = fix outliers(signal);
```

```
signaly no out = signal no out.y;
```
### **Test breakpoint permutations (ki, k2**

Lmin is the minimum distance between changepoints and can be modified below depending on choice of speed vs. accuracy. The vector  $R$  will store the RSS and its corresponding permutation of  $(k_1, k_2)$ .

```
R = []Lmin = 5;
for k1 = 1:numel(signaly no out)-Lmin
    for k2 = kl+Lmin:numel(signaly no out)
```
Cut signals into three parts, testing changepoints.

```
cut1 = signaly out(1:k1-1);
indecesi = 1:k1-1;
cut2 = signaly no out(kl:k2-1);
```

```
indeces2 = kl:k2-1;
cut3 = signaly no out (k2:end) ;
indeces3 = k2:numel(signalyno out);
```
## **Regressions**

We used Matlab's regress function to perform linear regression: *Y =X\*3*

where X is the indices column vector joined with a column vector of ones and  $\beta = \langle \beta_1; \beta_2 \rangle$ .

We used Matlab's fit function to perform quadratic regression: Regression of first cut

> $[B1,-,R1] = \text{regress}(\text{cut1 }, \text{[indeces1'}, \text{ones}(\text{numel}(\text{indeces1}),1)]);$  $R1 = sum(R1.^2);$

Regression of second cut

```
myfit2 = fit(indeces2' , cut2 , 'poly2');
coeffs = coeffvalues(myfit2);
poly2fit = coeffs(1)*indeces2'.^2 + coeffs(2)*indeces2l + coeffs(3)';
R2 = sum((poly2fit-cut2).^2);
```
Regression of third cut

```
[B3,-,R3] = regress(cut3 , [indeces3' , ones(numel(indeces3),1)]);
```
R3 **= sum(R3.^2) ;**

Add error and its corresponding  $(k_1, k_2)$  pairing to existing  $R$ .

R **=** [R **;** Ri+R2+R3 **, k1 , k2];**

end end

### **Picking best breakpoint permutation**

The optimizing permutation of  $(k_1, k_2)$  will be the one with the lowest Residual Sum of Squares.

```
Rmin = min(R(:, 1));
```

```
optimized index pair = find(R(:,1)) == Rmin);Ropt = R(optimized index pair,:);
k1 = \text{Ropt}(2);
k2 = \text{Ropt}(3);
```
Get the fits made with  $(k_1, k_2)$  to plot

```
cut1 = signaly no out (1:k1-1);
indecesl = 1:kl-l;
cut2 = signaly no out (k1:k2-1);
indeces2 = kl:k2-1;
cut3 = signaly no out(k2:end);
indeces3 = k2:numel(signalyno out);[B1,-,-] = \text{regress}(\text{cut1 }, [\text{indeces1'} , \text{ones}(\text{numel}(\text{indeces1}),1)]);myfit2 = fit(indeces2' , cut2 , 'poly2');
coeffs = coeffvalues(myfit2);
poly2fit = coefficients (1) * indeces2'.2 + coefficients (2) * indeces2' + coefficients (3);
[B3,-,R3] = regress (cut3 , [indeces3' , ones(numel(indeces3),l)]);
```
### **Plotting**

```
a = plot((1:numel(signaly_no_out))', signaly_no_out, '-');
hold on
a = plot((indeces2)', poly2fit,'-');
a = plot((indecesl)' , (B1(1)*indeces1'+Bl(2)),'-');
a = plot((indeces3)' , (B3(1)*indeces3I+B3(2)),'-');
a = plot(k1*ones(100,1), linespace(min(signaly no.out) -10,max(signaly_no_out)+10,100), 'k-')
a = plot (k2*ones(100,1)), linspace (min (signaly_no_out) -
10, max(signaly_no_out)+10,100), 'k-')
improvePlot
ylim([-510,-390])
xlim([-1,numel(signaly no out)+1])a
end
```
**........................... ; ............................ ......... ......................... ;..; ........ ............ ;.- ........ ..................................... ..................................................... ............... ................... s.; ....................**

Published with MATLAB® R2019a

# **Find Break Points (3 breakpoints:** *linear")*

Author: Pablo **E.** Muniz

Date: 04/14/2019

This function takes a struct object and returns the aggregate Residual Sum of Squares (RSS) between the y-signal and 4 linear regressions. It is testing different break point permutations  $(k_1, k_2, k_3)$  and returning the optimal permutation along with the RSS  $(R_{min})$ . It also creates a plot  $a$  with the signal, each of the four regressions, and the breakpoints.

### **Contents**

- **Function Definition**
- Test breakpoint permutations  $(k_1, k_2, k_3)$
- **Regressions**
- Picking best breakpoint permutation
- **Plotting**

### **Function Definition**

function [Rmin **, kl , k2 , k3 ,** a] **=** linearbrkpts (signal)

Eliminate outliers and isolate y-signal

```
signal no out = fix outliers(signal);
```

```
signaly no out = signal no out.y;
```
## **Test breakpoint permutations**  $(k_1, k_2, k_3)$

Lmin is the minimum distance between changepoints and can be modified below depending on choice of speed vs. accuracy. The vector *R* will store the RSS and its corresponding permutation of  $(k_1, k_2, k_3)$ 

Note: Adding limits to what the breakpoints can be makes the function significantly faster, but it runs the chance of the limits being after each breakpoint's mark in the data. These limits were calibrated based on the data available.

```
R=[];
Lmin = 5;
for k1 = 1: round (1/2 * numel(signaly no out))for k2 = k1+Lmin:round(6/10*numel(signaly no out))for k3 = k2+Lmin:round(9/10*numel(signaly no out))% For no limits on breakpoints:
% for kl = 1:numel(signalyno-out)-2*Lmin
    % for k2 = kl+Lmin:numel(signaly no out)-Lmin
        % for k3 = k2+Lmin:numel(signalynoout)
```
Cut signals into four parts:

 $cut1 =$  signaly no out  $(1:k1-1)$ ;

```
indecesl = 1:kl-1;
cut2 = signaly no out (k1:k2-1);
indeces2 = kl:k2-1;
cut3 = signaly no out(k2:k3-1);
indeces3 = k2:k3-1;
cut4 = signaly no out (k3:end) ;
indeces4 = k3:numel(signaly no out);
```
### **Regressions**

We used Matlab's regress function to perform linear regression:  $Y = X * \beta$ 

where X is the indices column vector joined with a column vector of ones and  $\beta = <\beta_1; \beta_2>$ .

Regression of first cut:

```
[B1,-,R1] = regress(cutl , [indecesl' , ones(numel(indecesl),1)]);
```
 $R1 = sum(R1.^2);$ 

Regression of second cut:

```
[B2,-,R2] = regress(cut2 , [indeces2' , ones(numel(indeces2),1)]);
R2 = sum(R2.^2);
```
Regression of third cut:

[B3,-,R3] **=** regress(cut3 **,** [indeces3' **,** ones(numel(indeces3),1)]);

 $R3 = sum(R3.^2);$ 

Regression of fourth cut:

```
[B4,~,R4] = regress(cut4 , [indeces4' , ones(numei(indeces4),1)]);
```
 $R4 = sum(R4.^{2})$ ;

Add error and its corresponding  $(k_1, k_2, k_3)$  pairing to existing  $R$ .

```
R=R;
               R1+R2+R3+R4 , k1 , k2 , k3];
       end
   end
end
```
### **Picking best breakpoint permutation**

The optimizing permutation of  $(k_1, k_2, k_3)$  will be the one with the lowest Residual Sum of Squares.

```
Rmin = min (R (: , 1) ) ;
optimized index pair = find(R(:,1)) == Rmin);Ropt = R(optimized index pair,:);
k1 = \text{Ropt}(2);
k2 = \text{Ropt}(3);k3 = \text{Ropt}(4);
```
Get the fits made with  $(k_1, k_2, k_3)$  to plot

```
cut1 = signaly no out(1:k1-1);
indecesl = 1:k1-1;
cut2 = signaly no out (kl:k2-1);
indeces2 = kl:k2-1;
cut3 = signaly no out(k2:k3-1);
indeces3 = k2:k3-1;
cut4 = signaly no out(k3:end);
indeces4 = k3:numel(signalyno out);[B1, \sim, \sim] = regress(cut1, [indeces1', ones(numel(indeces1),1)]);
[B2,~,-] = regress(cut2 , [indeces2' , ones(numel(indeces2),1)]);
[B3, \sim, \sim] = regress(cut3, [indeces3', ones(numel(indeces3),1)]);
```
 $[B4,-,-] = \text{regress}(\text{cut4 }, \text{[indeces4'}, \text{ones}(\text{numel}(\text{indeces4}),1)]);$ 

## **Plotting**

```
a = plot((1:numel(signaly_to.out))', signaly<sub>_no_out</sub>, '-');
hold on
a = plot((indeces2)', (B2(1)*indeces2'+B2(2)),'1-');
a = plot((indecesl)' , (B1(1)*indeces1'+B1(2)),'-');
a = plot((indeces3)' , (B3(1)*indeces3'+B3(2)),'-');
a = plot((indeces4)' , (B4(1)*indeces4'+B4(2)),'-');
a = plot(kl*ones(100,1),linspace(min(signaly_no_out)-
10, max(signaly_no_out)+10, 100), 'k-');
a = plot(k2*ones(100,1), linspace(min(signaly_no_out)-
10,max(signalynoout)+10,100),'k-');
a = plot(k3*ones(\overline{100,1}),\overline{1}inspace(\overline{min}(signaly-no_out)-10,max(signalynoout)+10,100),'k-');
improvePlot
ylim([-510,-390])
xlim([-1,numel(signalyno out)+1])
a
end
```
Published with MATLAB® R2019a

# **Find Break Points (3 signals, 3 breakpoints,:** *inear")*

Author: Pablo **E.** Muniz

Date: 04/19/2019

This function takes three struct objects and returns the aggregate Residual Sum of Squares (RSS) between the **3 y**signals and 4 linear regressions per signal. It is testing different break point permutations *(k1 , k2, k3)* and returning the optimal permutation along with the RSS  $(R_{min})$ . It also creates a plot  $a$  with the signal, each of the four regressions, and the breakpoints.

### **Contents**

- **Function Definition**
- **"** Test breakpoint permutations *(k. k. k3)*
- **Regressions**
- **"** Picking best breakpoint permutation
- **Plotting**

#### **Function Definition**

function [Rmin , k1 , k2 , k3 , a] = xcheck\_linear\_brkpts(signal1,signal2,signal3,j)

Eliminate outliers and isolate y-signal

```
signalA no out = fix outliers (signal1) ;
signalAy no out = signalA no out.y;
signalB no out = fix outliers (signal2);
signalBy no out = signalB no out.y;signalC no out = fix outliers(signal3);
signalCy no out = signalC no out.y;
```
### Test breakpoint permutations  $(k_1, k_2, k_3)$

Lmin is the minimum distance between changepoints and can be modified below depending on choice of speed vs. accuracy. The vector *R* will store the RSS and its corresponding permutation of  $(k_1, k_2, k_3)$ . Note: Adding limits to what the breakpoints can be makes the function significantly faster, but it runs the chance of the limits being after each breakpoint's mark in the data. These limits were calibrated based on the data available.

 $R = []$ ; Lmin = **5;** for  $k1 = 1$ : round  $(1/2 * numel(signalAy no out))$ for  $k2 = k1+Lmin:round(6/10*numel(signalAy no out))$ 

```
for k3 = k2+Lmin:round(9/10*numel(signalAy no out))% For no limits on breakpoints:
% for kl = 1:numel(signalynoout)-2*Lmin
   % for k2 = kl+Lmin:numel(signalyno out)-Lmin
       % for k3 = k2+Lmin:numel(signaly_no_out)
```
**Cut signals into four parts:**

```
cut1A = signalAy no.out(1:k1-1);indeceslA = i:kl-l;
cut2A = signalAy no out(kl:k2-1);
indeces2A = kl:k2-1;
cut3A = signalAy no out (k2:k3-1);
indeces3A = k2:k3-1;
cut4A = signalAy no.out (k3:end);indeces4A = k3:numel(signalAy no out);
cut1B = signalBy no out(1:k1-1);indeceslB = 1:kl-l;
cut2B = signalBy-no.out (k1:k2-1);indeces2B = kl:k2-1;
cut3B = signalBy no out(k2:k3-1);indeces3B = k2:k3-1;
cut4B = signalBy no out (k3:end) ;
indeces4B = k3:numel(signalBy no out);
cut1C = signalCy.no_out(1:k1-1);indeceslC = 1:kl-1;
cut2C = signalCy_no_out(kl:k2-1);
indeces2C = kl:k2-1;
cut3C = signalCy no out(k2:k3-1);
indeces3C = k2:k3-1;
```

```
cut4C = signalCy no out (k3:end) ;
indeces4C = k3:numel(signalCy no out);
```
### **Regressions**

We used Matlab's **regress** function to perform linear regression:  $Y = X * \beta$ 

where X is the indices column vector joined with a column vector of ones and  $\beta = <\beta_1$ ;  $\beta_2>$ .

Regression of first cut:

[BlA,-,RlA] **=** regress(cutlA [indecesIA' **,** ones(numel(indeceslA),1)]);  $R1A = sum(R1A.^{2};$ [BlB,-,R1B] **=** regress(cutlB [indeceslB' **,** ones(numel(indeceslB),1)]);  $R1B = sum(R1B.^2);$ [BlC,-,RlC] **=** regress(cutlC [indeceslC' **,** ones(numel(indeceslC),1)]);  $R1C = sum(R1C.^2);$  $R1 = R1A+R1B+R1C;$ 

Regression of second cut:

[B2A,-,R2A] **=** regress(cut2A [indeces2A' **,** ones(numel(indeces2A),1)]);  $R2A = sum(R2A.^2);$ [B2B,~,R2B] = regress(cut2B , [indeces2B' , ones(numel(indeces2B),1)]);  $R2B = sum(R2B.^2);$ [B2C,~,R2C] **=** regress(cut2C [indeces2C' , ones(numel(indeces2C),i)]);  $R2C = sum(R2C.^2);$  $R2 = R2A+R2B+R2C;$ 

Regression of third cut:

[B3A,-,R3A] **=** regress(cut3A **,** [indeces3A' **,** ones(numel(indeces3A),1)]);

```
R3A = sum(R3A.^2);[B3B,-,R3B] = regress(cut3B
[indeces3B' , ones (numel (indeces3B) , 1)]);
R3B = sum(R3B.^2);[B3C,-,R3C] = regress(cut3C
[indeces3C' , ones(numel(indeces3C),1)1);
R3C = sum(R3C.^2);R3 = R3A+R3B+R3C;
```
Regression of fourth cut:

```
[B4A,~,R4A] = regress(cut4A, [indeces4A', ones(numel(indeces4A),1)]);
R4A = sum(R4A.^2);[B4B,~,R4B] = regress(cut4B , [indeces4B' , ones(numel(indeces4B),1)]);
R4B = sum(R4B.^2);[B4C,-,R4C] = regress(cut4C
[indeces4C' , ones(numel(indeces4C),1)]);
R4C = sum(R4C.^2);R4 = R4A+R4B+R4C;
```
Add error and its corresponding  $(k_1, k_2, k_3)$  pairing to existing  $R$ .

```
R = [R ;
               R1+R2+R3+R4 , k1 , k2 , k3 , BlA',BlB',BlC' , B2A',B2B',B2C'
B3A',B3B',B3C', B4A',B4B',B4C'];
        end
    end
end
```
### **Picking best breakpoint permutation**

The optimizing permutation of  $(k_1, k_2, k_3)$  will be the one with the lowest Residual Sum of Squares.

```
Rmin = min(R(:,1));
optimized index pair = find(R(:,1) == Rmin);Ropt = R(optimized index pair,:);
```

```
k1 = \text{Ropt}(2);
```
 $k2 = \text{Ropt}(3);$ 

**k3 =** Ropt(4);

 $B1A = Ropt(5:6);$ 

BlB **=** Ropt(7:8);

BlC **=** Ropt(9:10);

B2A **=** Ropt(11:12);

B2B **=** Ropt(13:14);

B2C **=** Ropt(15:16);

B3A **=** Ropt(17:18);

B3B **=** Ropt(19:20);

**B3C =** Ropt(21:22);

 $B4A = Ropt(23:24);$ 

B4B **=** Ropt(25:26);

B4C **=** Ropt(27:28);

indecesl **= 1:kl-1;**

indeces2 **= kl:k2-1;**

indeces3 **= k2:k3-1;**

indeces4 **=** k3:numel(signalAy no out);

### **Plotting**

```
a = figure(j)subplot (3,1,1)
plot((1:numel(signalAy_no_out))' , signalAy_no_out , '-');
hold on
plot((indeces2)', (B2A(1)*indeces2'+B2A(2)),'-');
plot((indecesl)' , (B3A(1)*indecesl'+BlA(2)),'-');
plot((indeces3)' , (B3A(1)*indeces3'+B3A(2)),'-');
```

```
plot((indeces4)' , (B4A(1)*indeces4'+B4A(2)),'-');
plot(kl*ones(100,1), linspace(min(signalAy no out)-10, max(signalAy no out)+10,100), 'k-
');
plot(k2*ones(100,1),linspace(min(signalAy no out)-10,max(signalAy no out)+10,100),'k-
');
plot(k3*ones(100,1),linspace(min(signalAy no out)-10,max(signalAy no out)+10,100),'k-
');
improvePlot
ylim([-510,-390])
xlim([-1,numel(signalAy_noout)+1])
ylim([-510,-380])
subplot (3, 1,2)
plot((1:numel(signalBy_no out))' , signalBy no out , '-');
hold on
plot((indeces2)', (B2B(1)*indeces2'+B2B(2)),'-');
plot((indeces3)' , (BB(1)*indecesl'+BlB(2)),'-');
plot((indeces3)' , (B3B(1)*indeces3'+B3B(2)),'-');
plot((indeces4)' , (B4B(1)*indeces4'+B4B(2)),'-');
plot(kl*ones(100,1),linspace(min(signalBy no out)-10,max(signalBy no out)+10,100),'k-
');
plot(k2*ones(100,1),linspace(min(signalBy no out)-10,max(signalBy no out)+10,100),'k-
');
plot(k3*ones(100,1), linspace(min(signalBy no out)-10, max(signalBy no out)+10,100), 'k-
');
improvePlot
ylim([-510,-390])
xlim([-l,numel(signalAynoout)+1])
ylim([-510,-3801)
subplot (3,1,3)
plot((1:numel(signalCy no out))' , signalCy no out , '-');
hold on
plot((indeces2)', (B2C(1)*indeces2'+B2C(2)),'-');
plot((indeces3)' , (BlC(1)*indecesl'+BlC(2)),'-');
plot((indeces3)' , (B3C(1)*indeces3'+B3C(2)),'-');
plot((indeces4)' , (B4C(1)*indeces4'+B4C(2)),'-');
plot(kl*ones(100,1),linspace(min(signalCy no out)-10,max(signalCy no out)+10,100),'k-
');
plot(k2*ones(100,1),linspace(min(signalCy no out)-10,max(signalCy no out)+10,100),'k-
');
plot(k3*ones(100,1),linspace(min(signalCyno out)-10,max(signalCynoout)+10,100),'k-
');
improvePlot
ylim([-510,-390])
xlim([-l,numel(signalAy_no_out)+1])
ylim([-510,-380])
end
```
Published with MA TLAB® *R2019a*

### **endix B:** Sample of OpenPose Data each

#### scaled coordinates

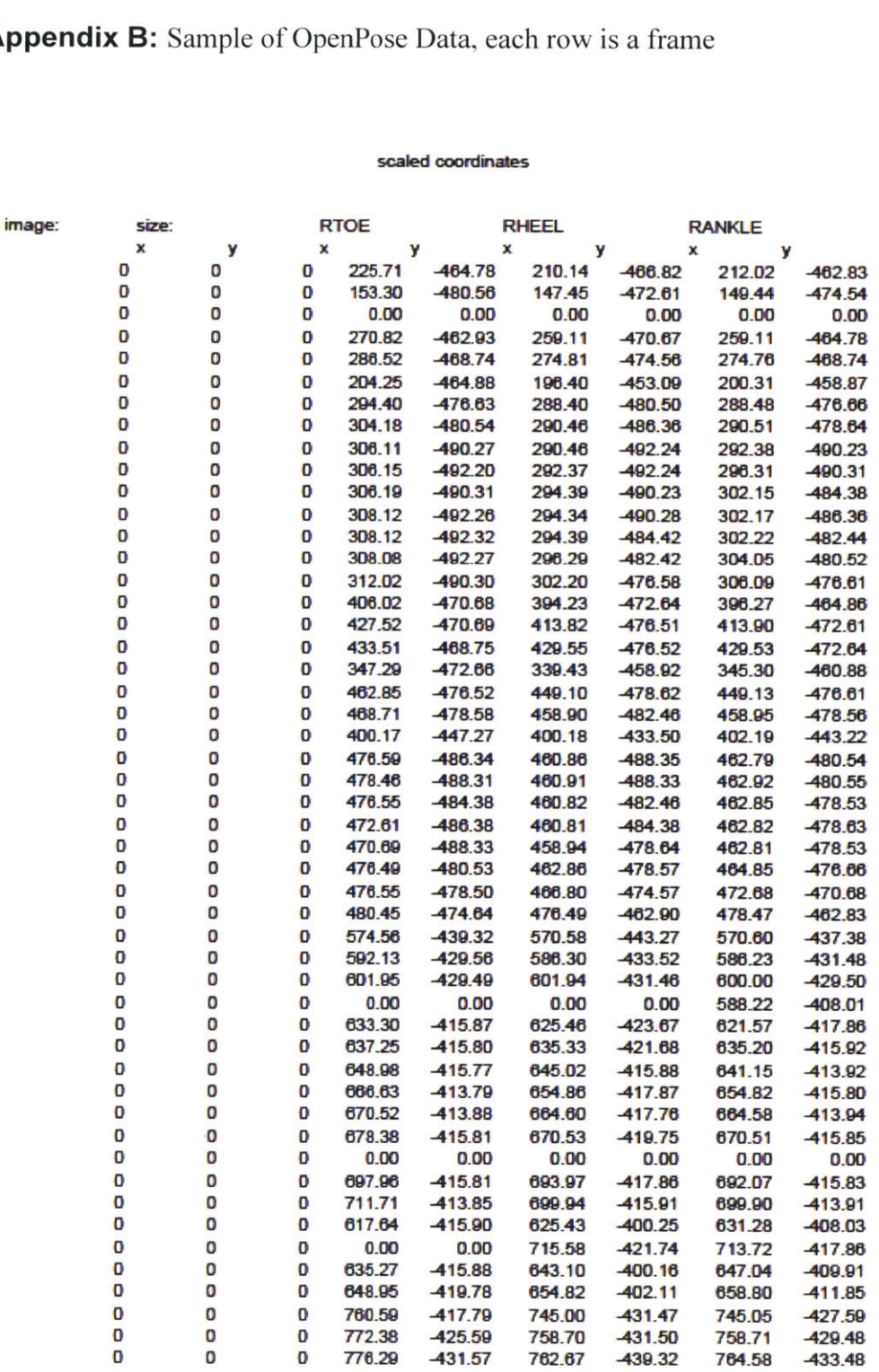

 $\tilde{q}$ 

Page 1

### **7 Bibliography**

**[1]** Augustyn, Adam "Long Jump **-** Athletics." Encyclopaedia Britannica, August **16, 2016.** https://www.britannica.com/sports/long-jump.

[2] "Men's long jump world record progression" Wikipedia, February **2019.** https://en.wikipedia.org/wiki/Men%27s long jump world record progression.

**[3]** Statsulli, Dominique "The Benefits of Electronic Training Feedback." Freelap, **2015.** https://www.freelapusa.com/the-benefits-of-electronic-training-feedback/.

[4] Ross Anderson, Andrew Harrison **&** Gerard M. Lyons "Accelerometry-based Feedback Can it Improve Movement Consistency and Performance in Rowing?" *Sports Biomechanics, 4:2,* **179-195**

**[5]** Eriksson, M., Halvorsen, K. **A., &** Gullstrand, L. **(2011).** "Immediate effect of visual and auditory feedback to control the running mechanics of well-trained athletes." *Journal of Sports Science, 29:3,* **253-262.**

**[6]** Phillips, **E.,** Farrow, **D.,** Ball, K., **&** Helmer, R. **(2013).** "Harnessing and understanding feedback technology in applied settings. *Sports Medicine,* 43, **919-925.**

**[7]** "OpenPose". Perceptual Computing Lab (Carnegie Mellon University). Feb **2019.** https://github.com/CMU-Perceptual-Computing-Lab/openpose.

**[8]** "Long Jump Services." Sports and Safety Surfaces.

https://www.sportsandsafetysurfaces.co.uk/athletics/long-jump.

**[9]** Agola, R. "Long jump and triple jump measurements in **3D."** YouTube. https://www.youtube.com/watch?v=dF-3NhWOM1o.

**[10]** Linthorne, **N.P.,** Guzman, **M.S.,** and Bridgett, **L.A. (2005).** Optimum take-off angle in the long jump. *Journal ofSports Sciences, 23* **:7, 703-712.**

**[11]** Brown, Douglas. "Tracker Video Analysis and Modeling Tool." *Open Source Physics.* https://www.compadre.org/osp/items/detail.cfm?ID=7365.